## De acuerdo al esquema:

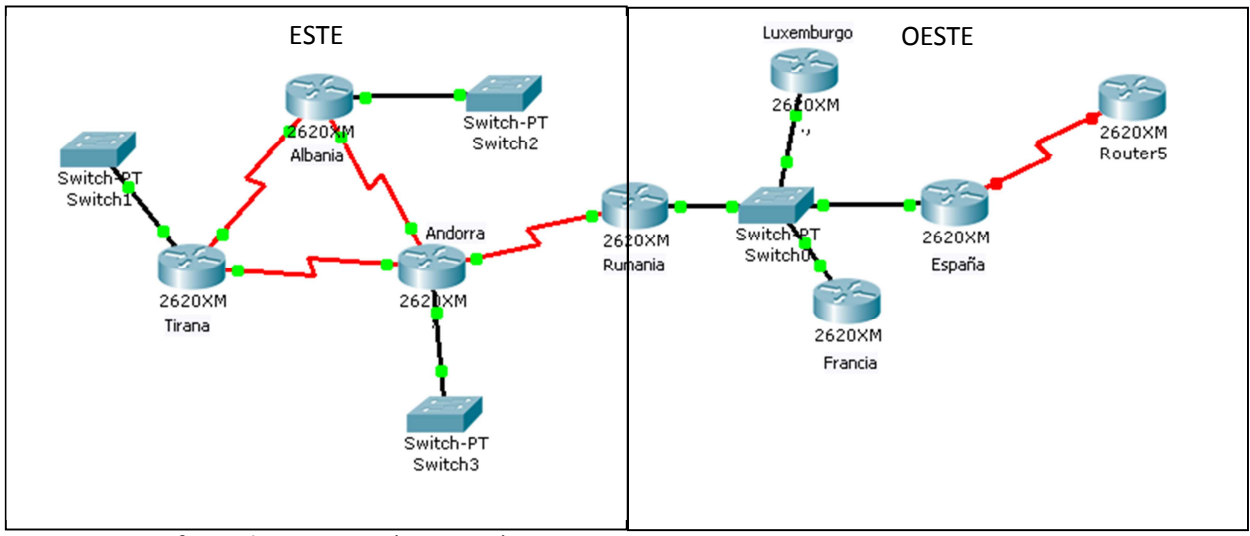

- 1. Configure lo siguiente (6 Puntos):
	- a. El enlace de *Tirana* y *Andorra* usa la red 142.226.81.8/30
	- b. El enlace entre *Andorra* y *Albania* usa la red 198.115.19.12/30
	- c. El enlace entre *Tirana* y *Albania* usa la red 172.168.4.0/30
	- d. La LAN de Tirana usa la red 10.10.10.0 /24
	- e. La LAN de Albania 172.16.1.32 /29
	- f. La LAN de Andorra 172.16.1.36 /30
- 2. Configure la parte ESTE con EIGRP con AS 24 (1 Punto).
- 3. Configure (3 Puntos c/u):
	- a. Para el enlace entre *Tirana* y *Albania* un retardo de 1000ms y un ancho de banda de 2 Mbps.
	- b. Para el enlace entre *Tirana* y *Andorra* un retardo de 2000ms y un ancho de banda de 10 Mbps.
	- c. Para el enlace entre *Andorra* y *Albania* un retardo de 100ms y un ancho de banda de 100 Mbps.
- 4. Impida que las interfaces FastEthernet reciban y envíen actualizaciones de enrutamiento (3 Puntos). Escriba el o los comandos que utilizó.
- 5. Agregue una ruta estática de Andorra hacia el router Rumania y publíquela en la red ESTE (5 Puntos). Escriba el o los comandos que utilizó.
- 6. Configure en la red de la zona OESTE utilizando ospf con id 15 y haga lo necesario para que ambas redes tengan conectividad (10 Puntos). Escriba el o los comandos que utilizó.
- 7. Diseñe un esquema de direccionamiento para que la topología de multiacceso tenga el mínimo desperdicio de direcciones IP sabiendo que se ocuparan hasta 9 routers en dicha topología (utilice la red 192.168.10.0/24) (5 Puntos).
- 8. Configure lo necesario para que Francia sea DR y Luxemburgo BDR y en caso de que haya algún fallo el router Rumania nunca sea elegible como DR o BDR (5 Puntos). Escriba el o los comandos que utilizó.
- 9. Agregue un host a la red local de **Tirana** y otro a la red local de **Francia** y configure lo necesario para que se haga ping entre ambos hosts (5 puntos).